# **Leçon 13 : Multiplication par 10**

Quand je multiplie un nombre par 10, c'est comme multiplier par 1 dizaine.

Donc le nombre a 10 fois plus d'unités, 10 fois plus de dizaines, 10 fois plus de centaines…

Quand on multiplie un nombre par 10, cela signifie qu'on donne à chaque chiffre une valeur 10 fois plus grande.

### **Par exemple : 24 x 10 :**

J'écris 24 dans le tableau et si j'ai 10 fois plus d'unités, le chiffre des unités glisse dans les dizaines, et le chiffre des dizaines glisse dans les centaines :

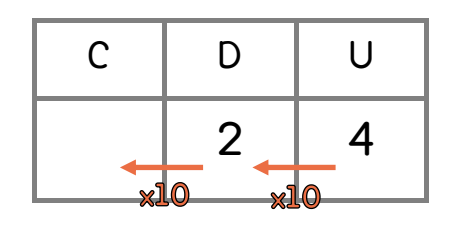

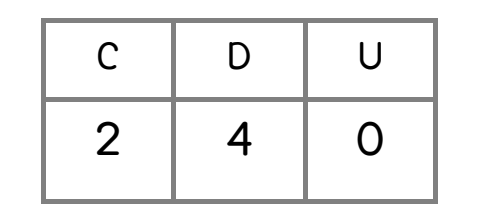

et donc 24 x 10 = 240

### les fondamentaux

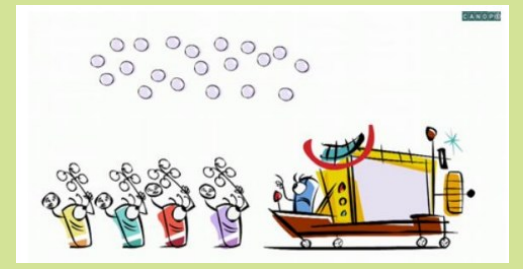

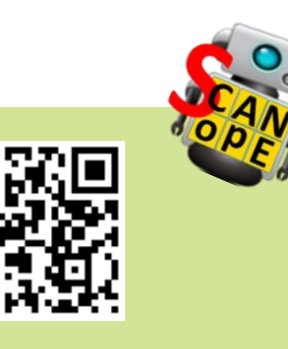

#### https://huit.re/CE2Lecon13

## **Leçon 13 : Multiplication par 10**

Quand je multiplie un nombre par 10, c'est comme multiplier par 1 dizaine. Donc le nombre a 10 fois plus d'unités, 10 fois plus de dizaines, 10 fois plus de centaines…

Quand on multiplie un nombre par 10, cela signifie qu'on donne à chaque chiffre une valeur 10 fois plus grande.

#### **Par exemple : 24 x 10 :**

J'écris 24 dans le tableau et si j'ai 10 fois plus d'unités, le chiffre des unités glisse dans les dizaines, et le chiffre des dizaines glisse dans les centaines :

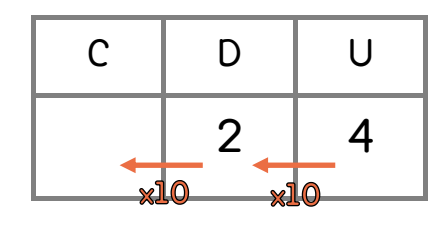

|              |   | U |
|--------------|---|---|
| $\mathbf{Z}$ | 4 |   |

et donc  $24 \times 10 = 240$ 

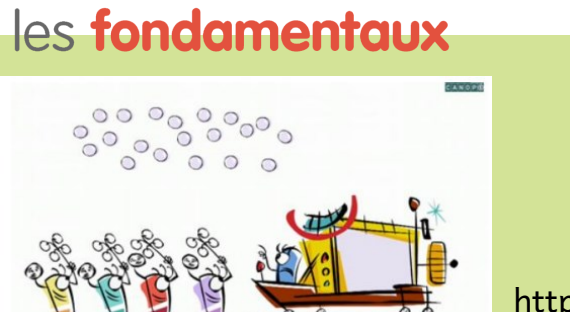

https://huit.re/CE2Lecon13

## **Leçon 14 : La multiplication posée**

**Je comprends la multiplication**

Faire 62 x 45 c'est compter le nombre de carreaux dans un quadrillage de 62 colonnes et de 45 lignes et on peut compter en deux fois :

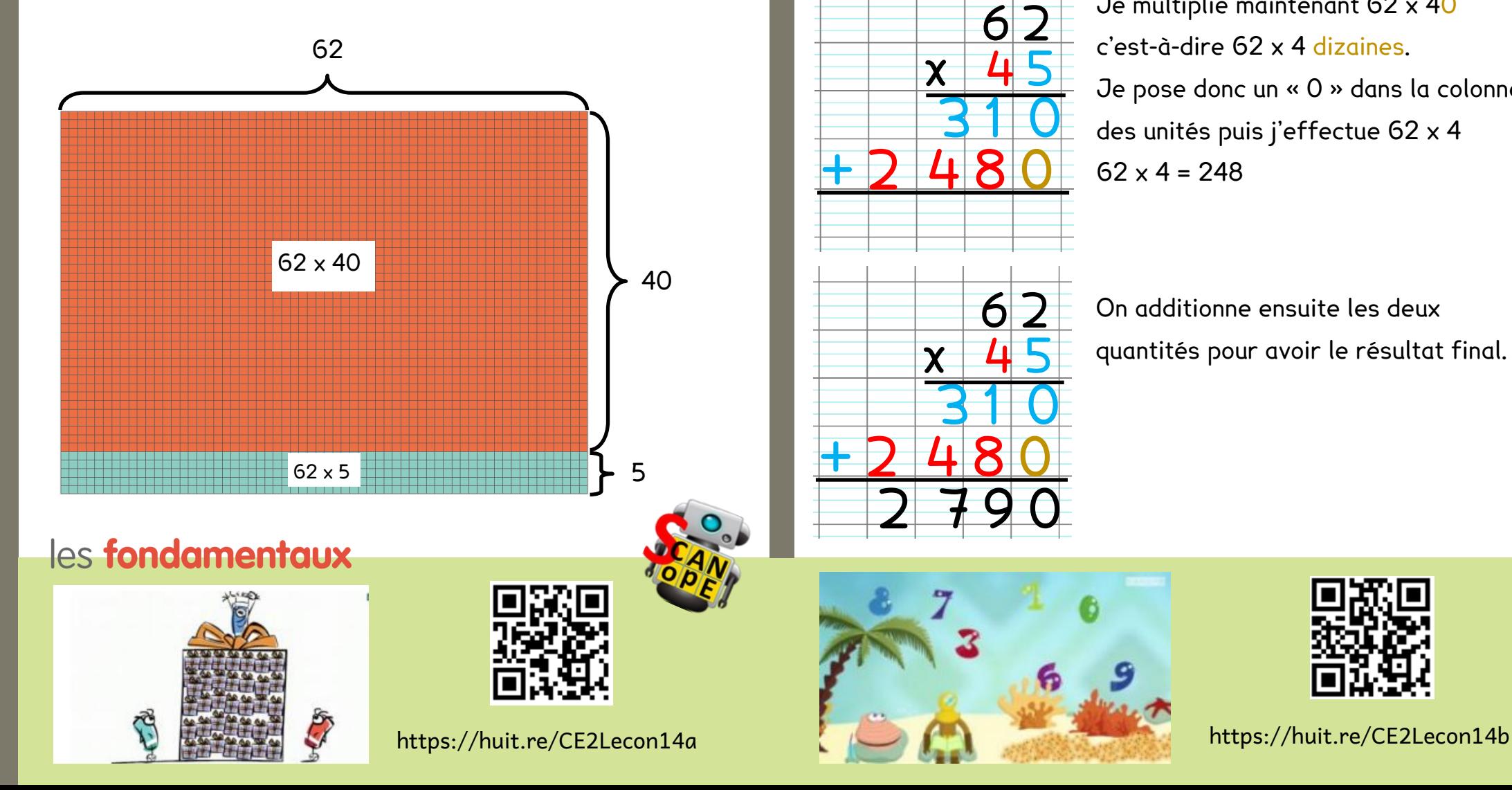

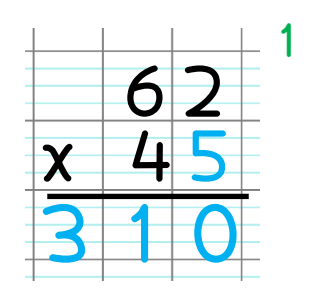

2 7 9 0

Je fais d'abord 5 x 62 :  $5 \times 2 = 10$ , je pose le 0 et je retiens 1. 5 x 6 = 30 et j'ajoute la retenue. Je pose/j'écris donc 31

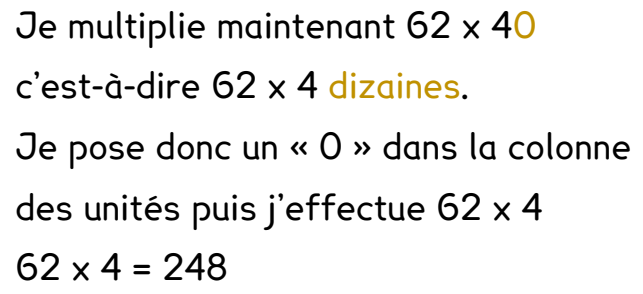

On additionne ensuite les deux quantités pour avoir le résultat final.

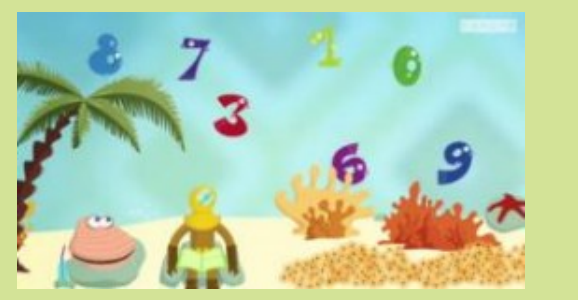

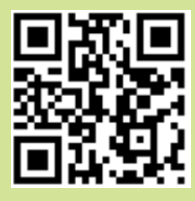